# **Representação Digital 2023-2024**

Mestrado Integrado em Arquitectura Ano Lectivo 2023-2024 1º Semestre Docente - Nuno Alão 2º Ano

ISBO. UNIVERSIDADE DE LISBOA

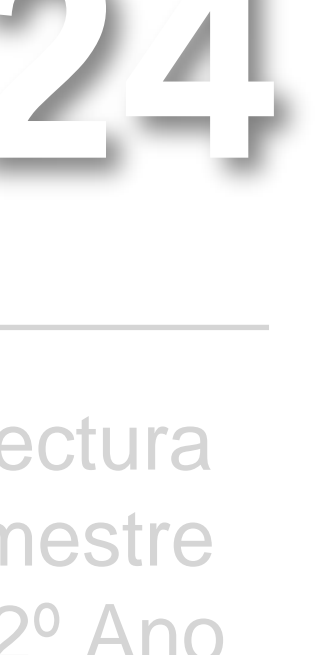

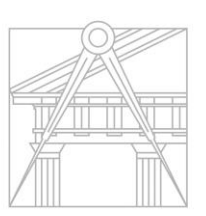

**FACULDADE DE ARQUITETURA** UNIVERSIDADE DE LISBOA

# José Francisco Coutinho 20191458

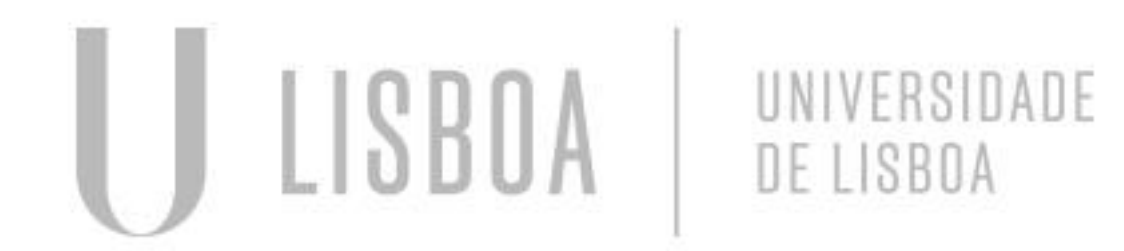

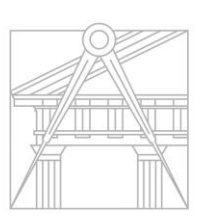

**FACULDADE DE ARQUITETURA** UNIVERSIDADE DE LISBOA

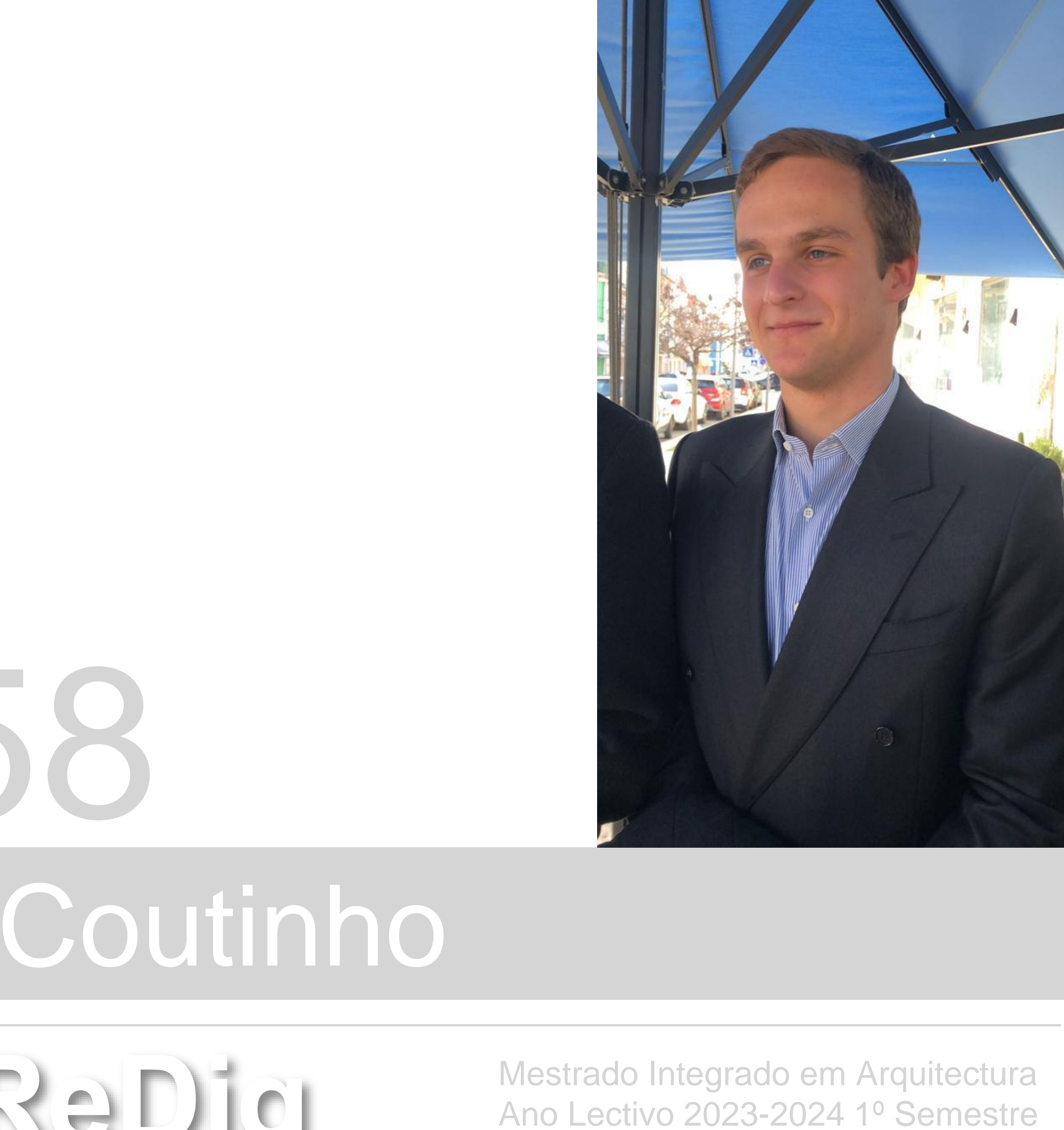

Docente - Nuno Alão 2º Ano

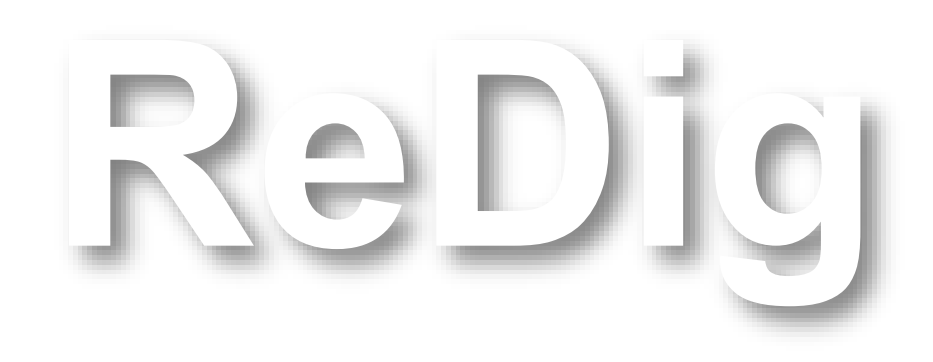

Mestrado Integrado em Arquitectura Ano Lectivo 2023-2024 1º Semestre Docente - Nuno Alão 2º Ano

### Índice

- 1. Página de aluno
- 2. Criação de pentágono
- 3. Escalação de planta Siza

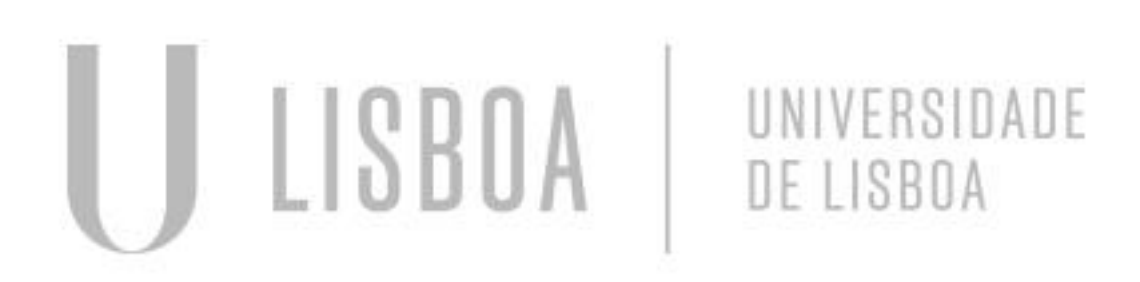

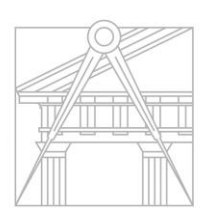

**FACULDADE DE ARQUITETURA** UNIVERSIDADE DE LISBOA

- Criação do código html que inclua:
	- Nome da faculdade
	- Ano letivo
	- Nome do docente
	- Nome do aluno
	- Número do aluno
	- Ano curricular
	- Turma
	- Nome da cadeira

### ReDig Exerc. 1.1 – ACAD 2D

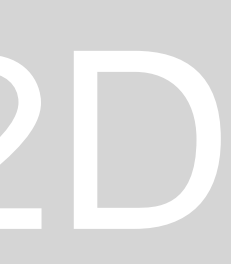

### Criação da página de aluno

• Utilização dos ângulos 72º e 144º graus de modo a determinar as arestas do pentágono

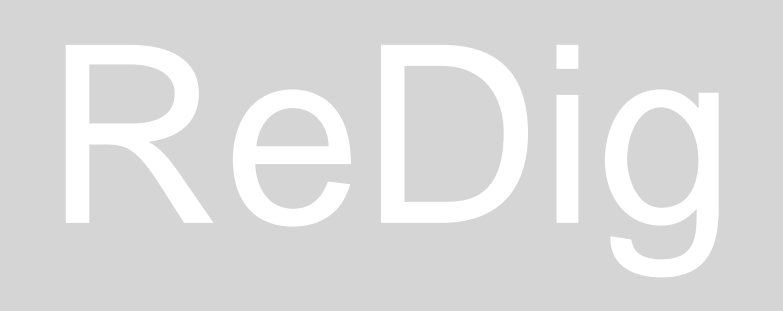

## ReDig Exerc. 2.1 – ACAD 2D

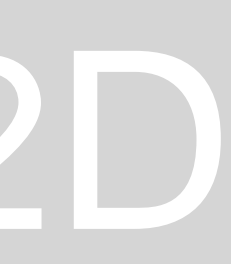

Construção de um pentágono

- Align
- Hatch
- Group/ Ungroup
- Mirror
- **Attach**

## ReDig Exerc. 2.1 – ACAD 2D

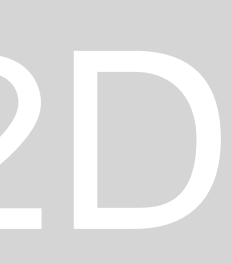

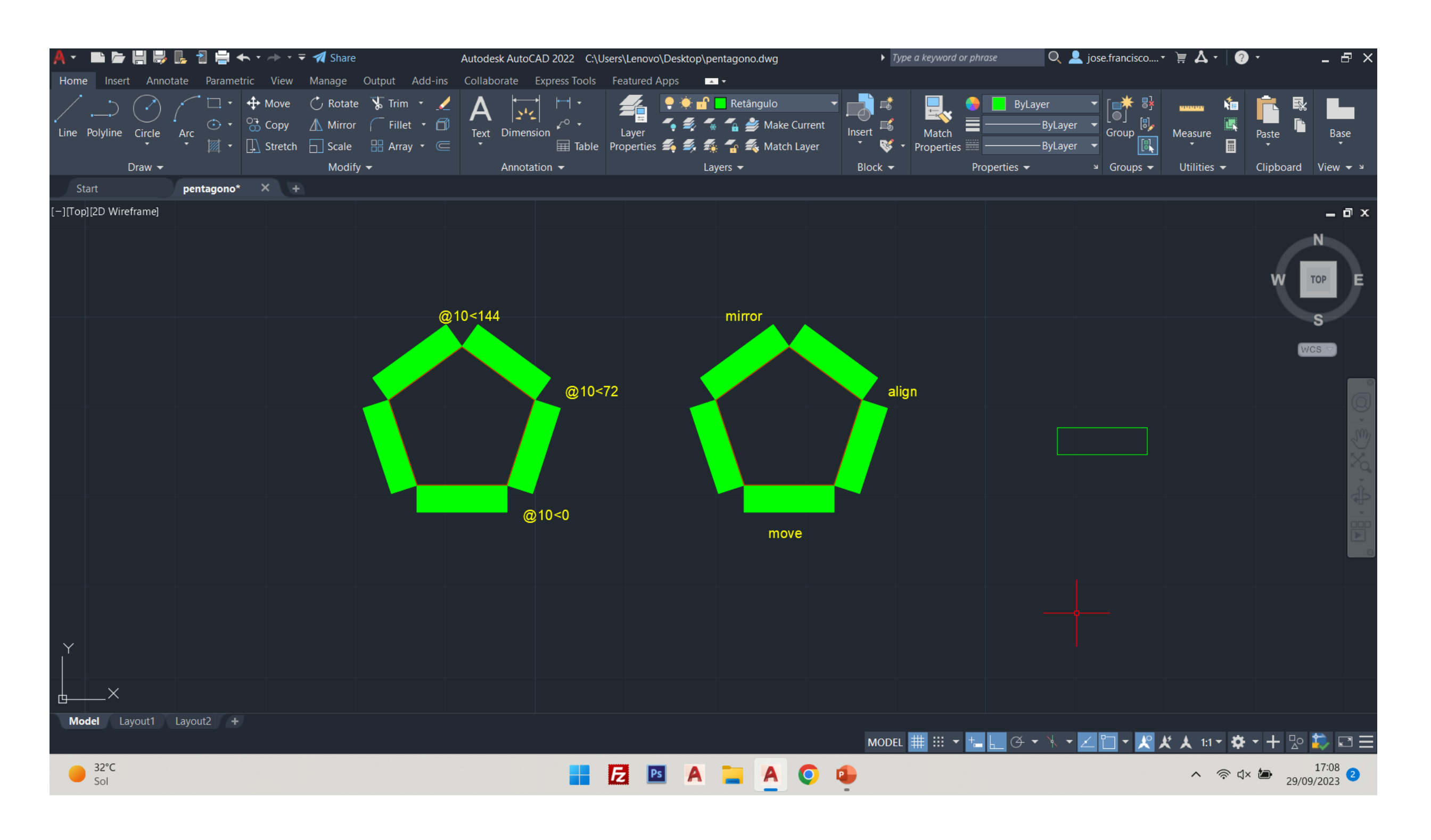

## ReDig

### Pentágonos obtidos de 2 maneiras diferentes

### Exerc. 2.1 - ACAD 2D

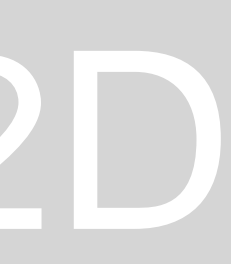

- Fator de escala (0.137663)
- Comando align (cama com 1.63m para 2m)

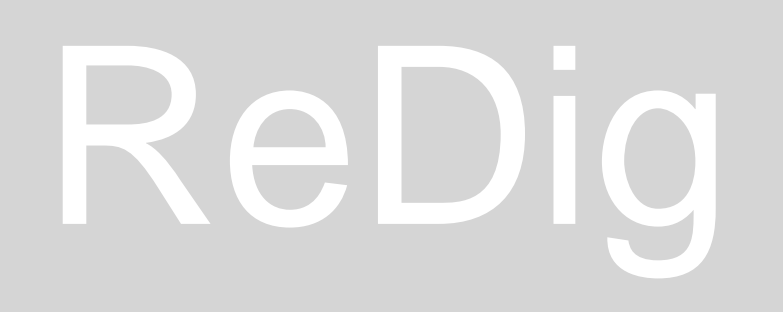

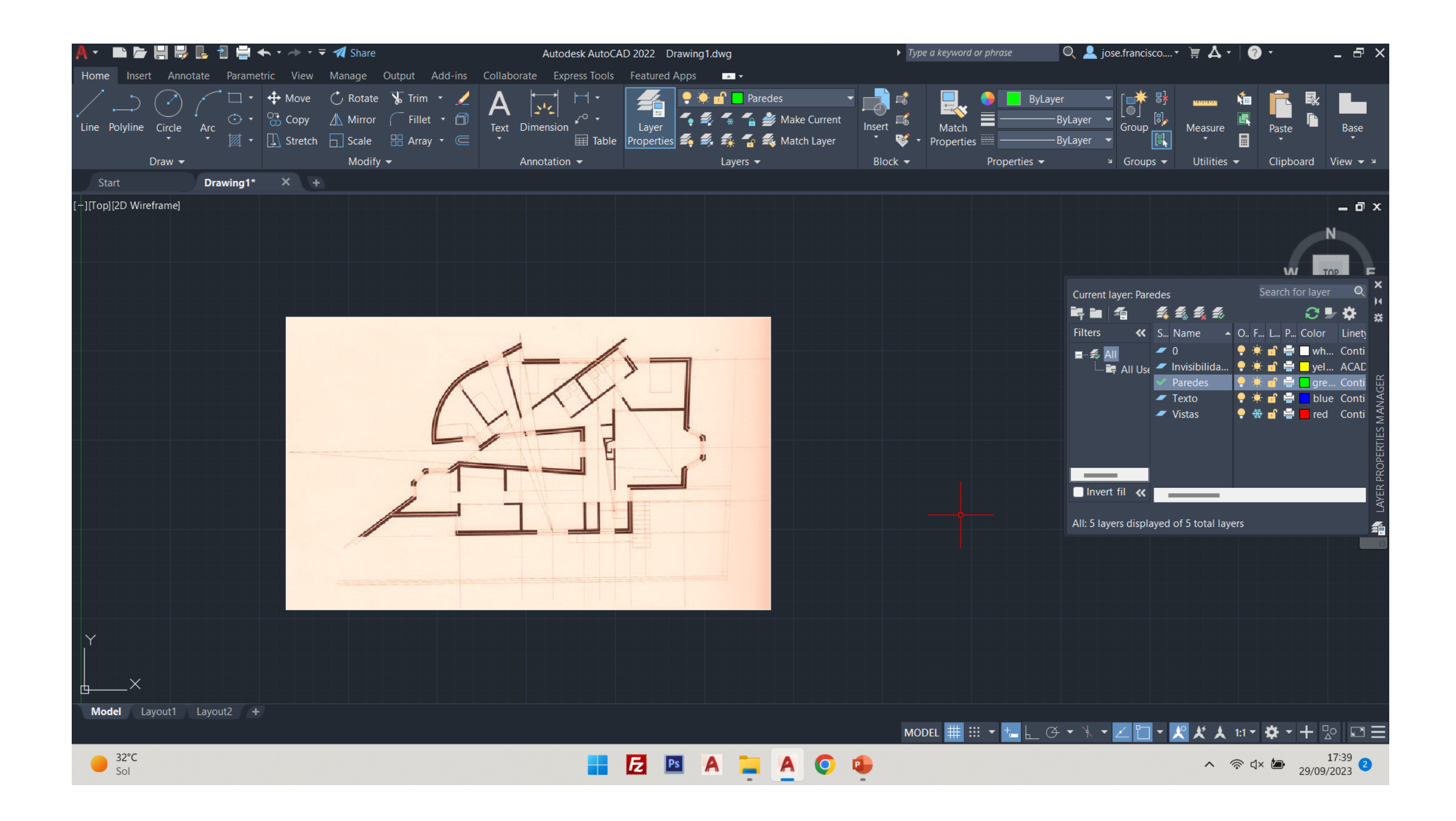

## ReDig Exerc. 3.1 – ACAD 2D

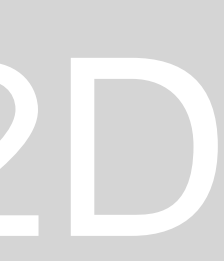

### Escalação de planta Casa António Carlos, Siza

Dimensionamento dos constituintes de uma parede através do comando xline  $\bullet$ 

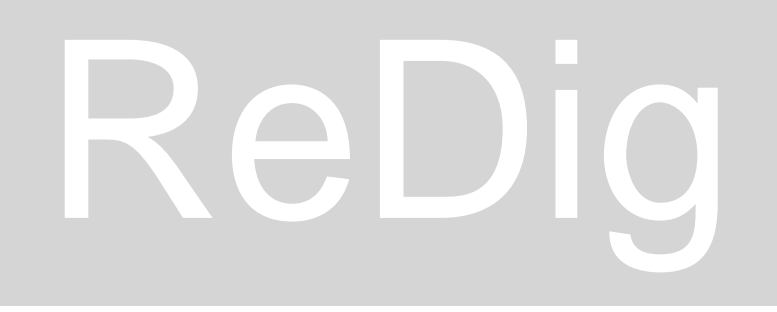

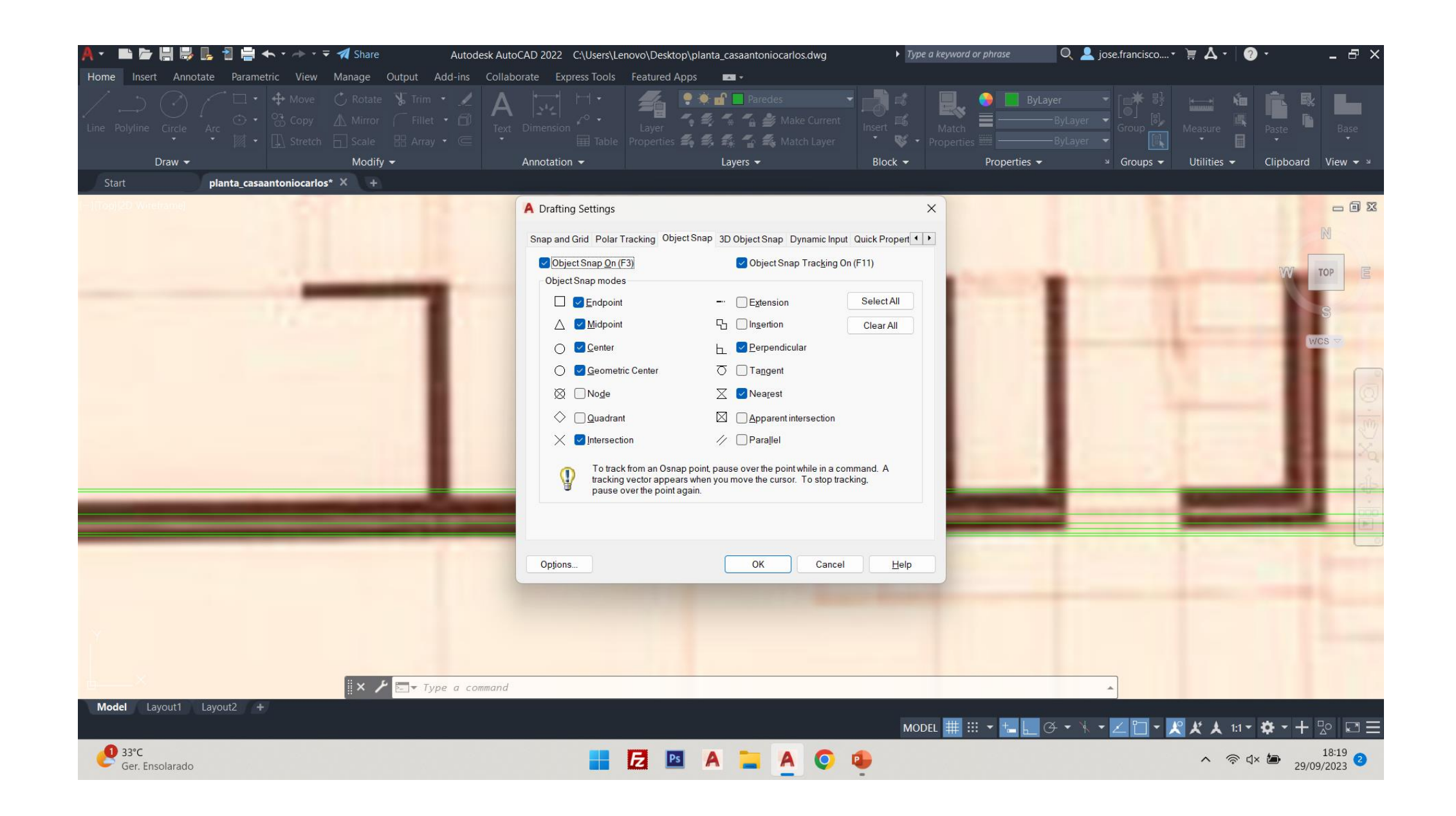

### Exerc. 3.1 - ACAD 2D

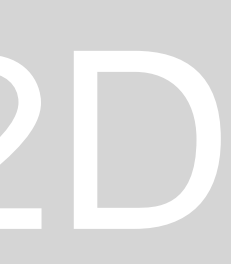

• Continuação do decalcar da planta António Carlos, de Álvaro Siza

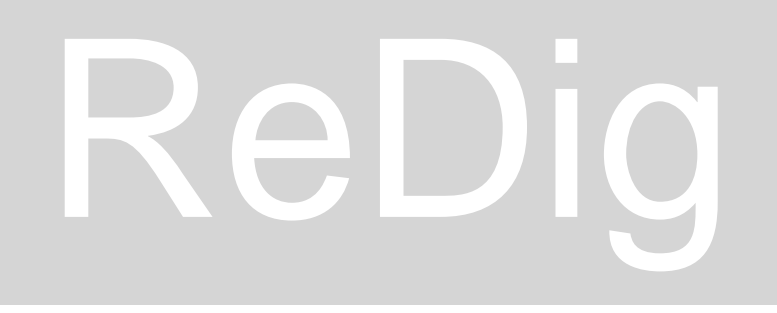

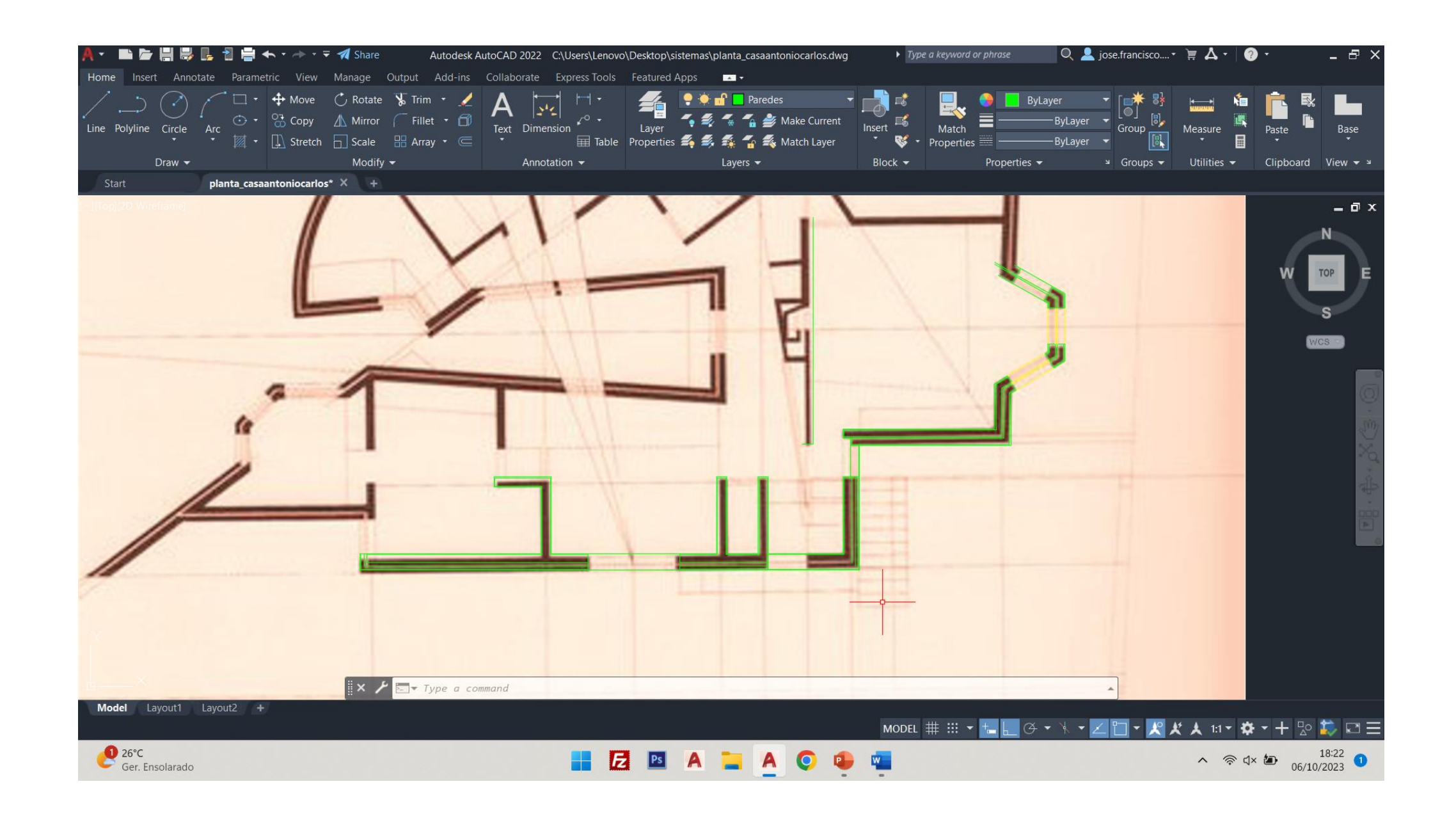

## ReDig Exerc. 3.1 – ACAD 2D

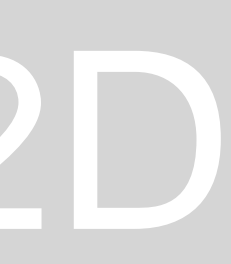

- Dimstyle
- Dim
- Dim linear
- Dim aligned
- Dim angular
- Freeze/ Thaw

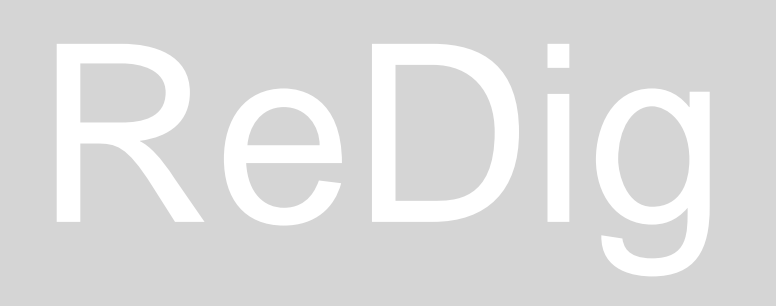

## ReDig Exerc. 3.1 – ACAD 2D

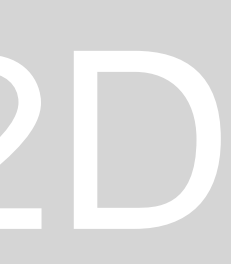

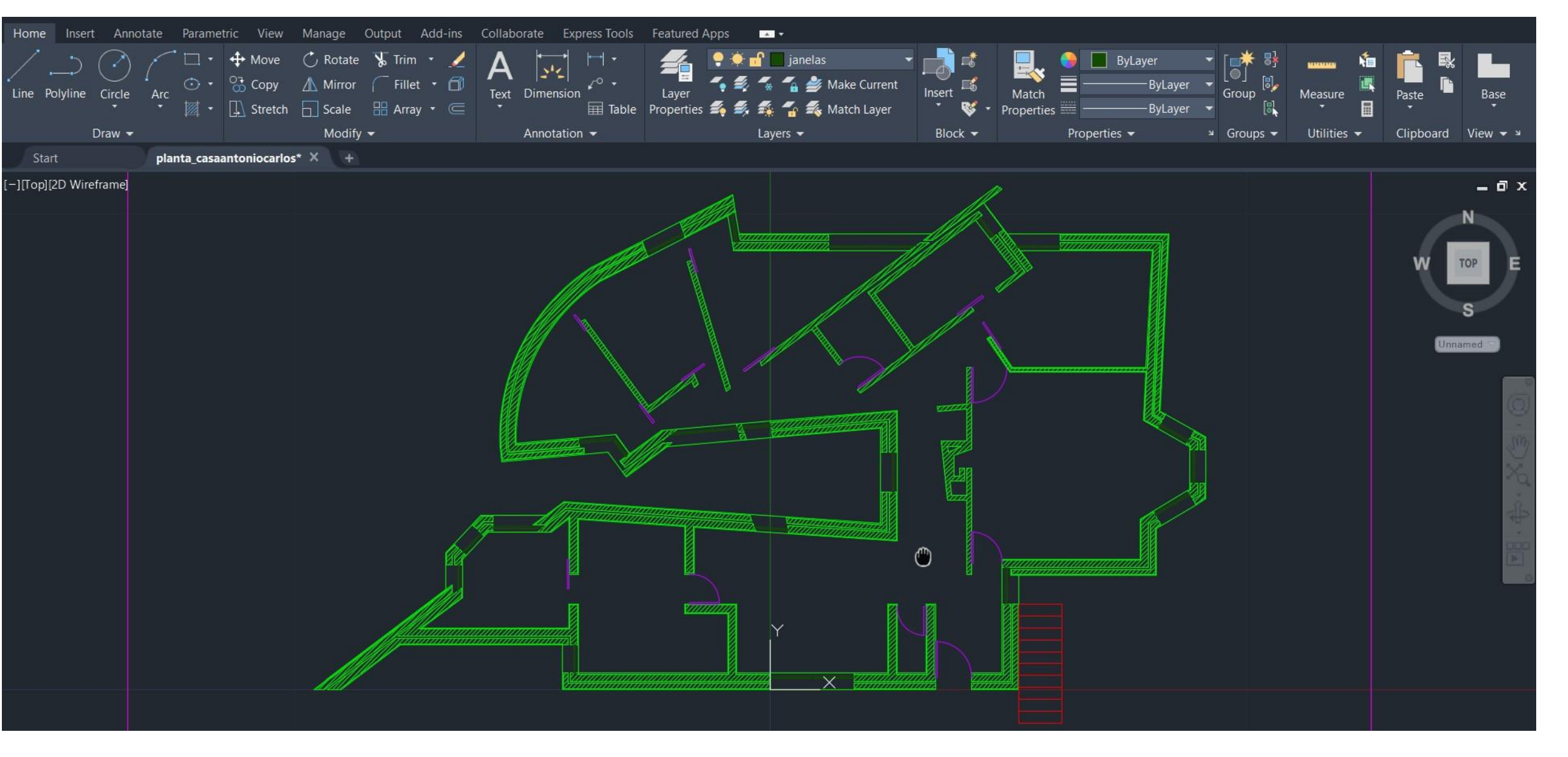

[-][Top][2D Wireframe]

GBP/EUR<br>
-0.39%

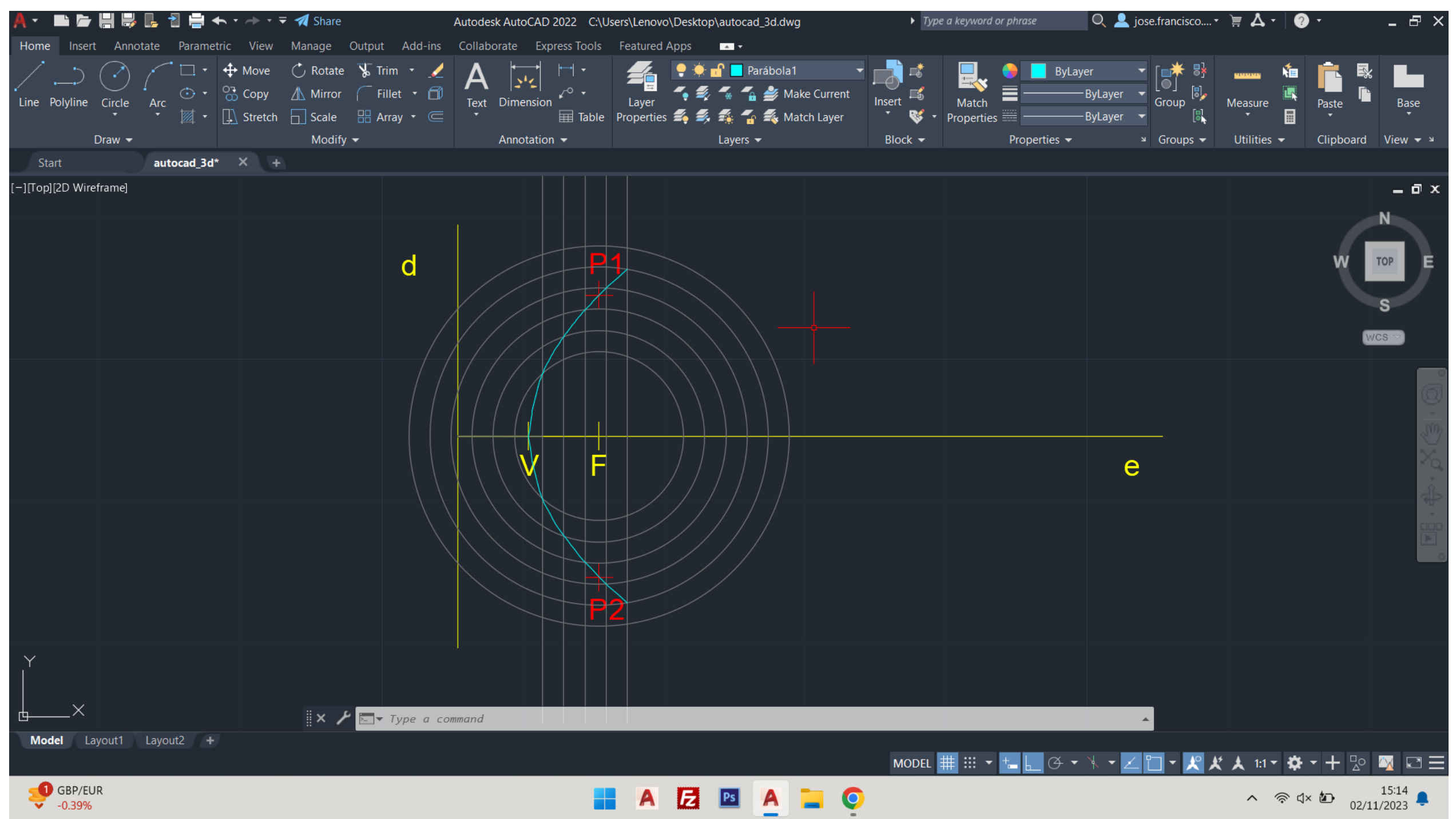

- Orb- orbit
- Revsurf
- Surftab1/ 2
- Shade

- Union
- Subtract
- Intersect

Visual styles

- Wireframe
- Shade
- Hide